## **CETPA INFOTECH PVT. LTD. Curriculum of CCNA**

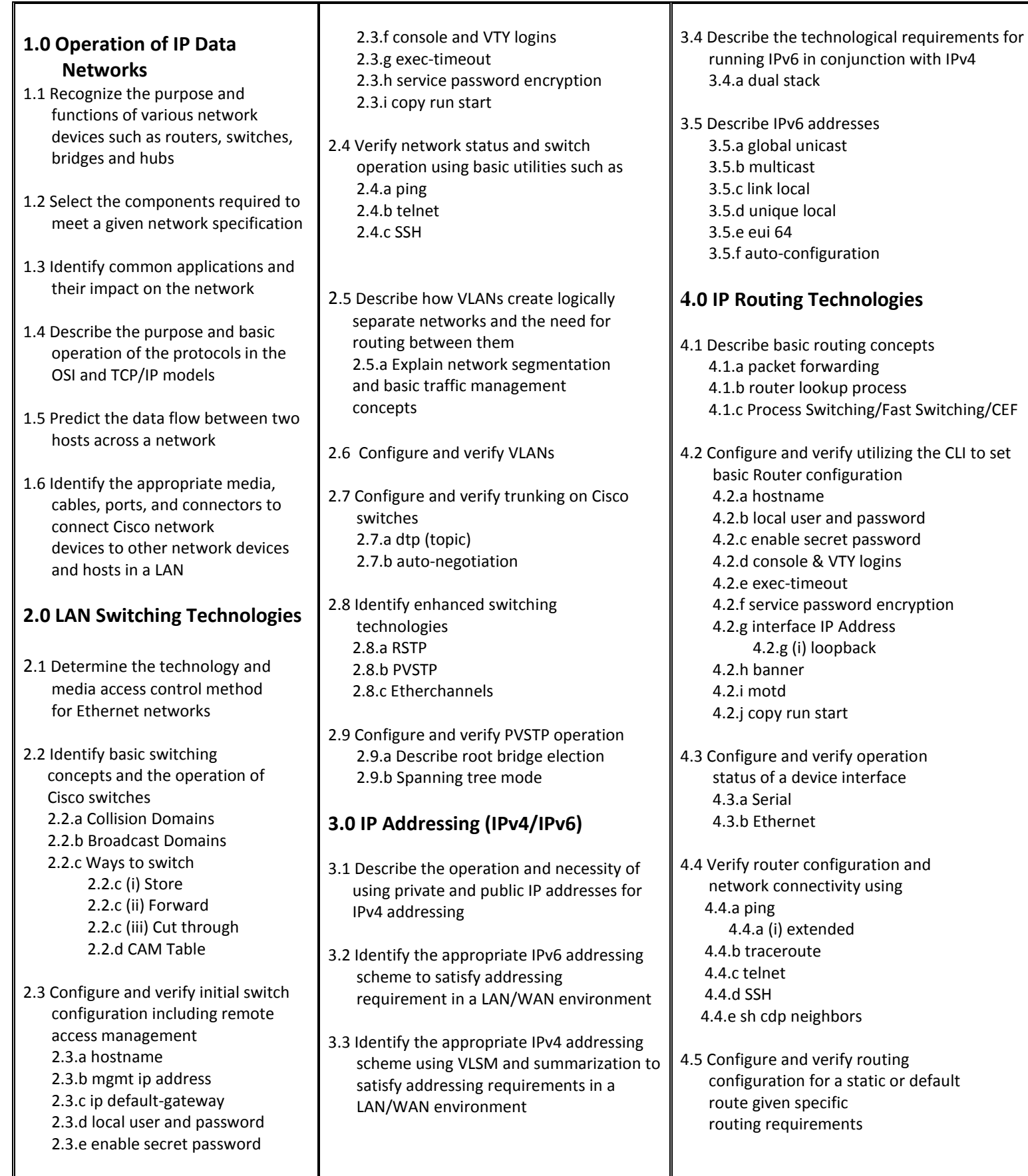

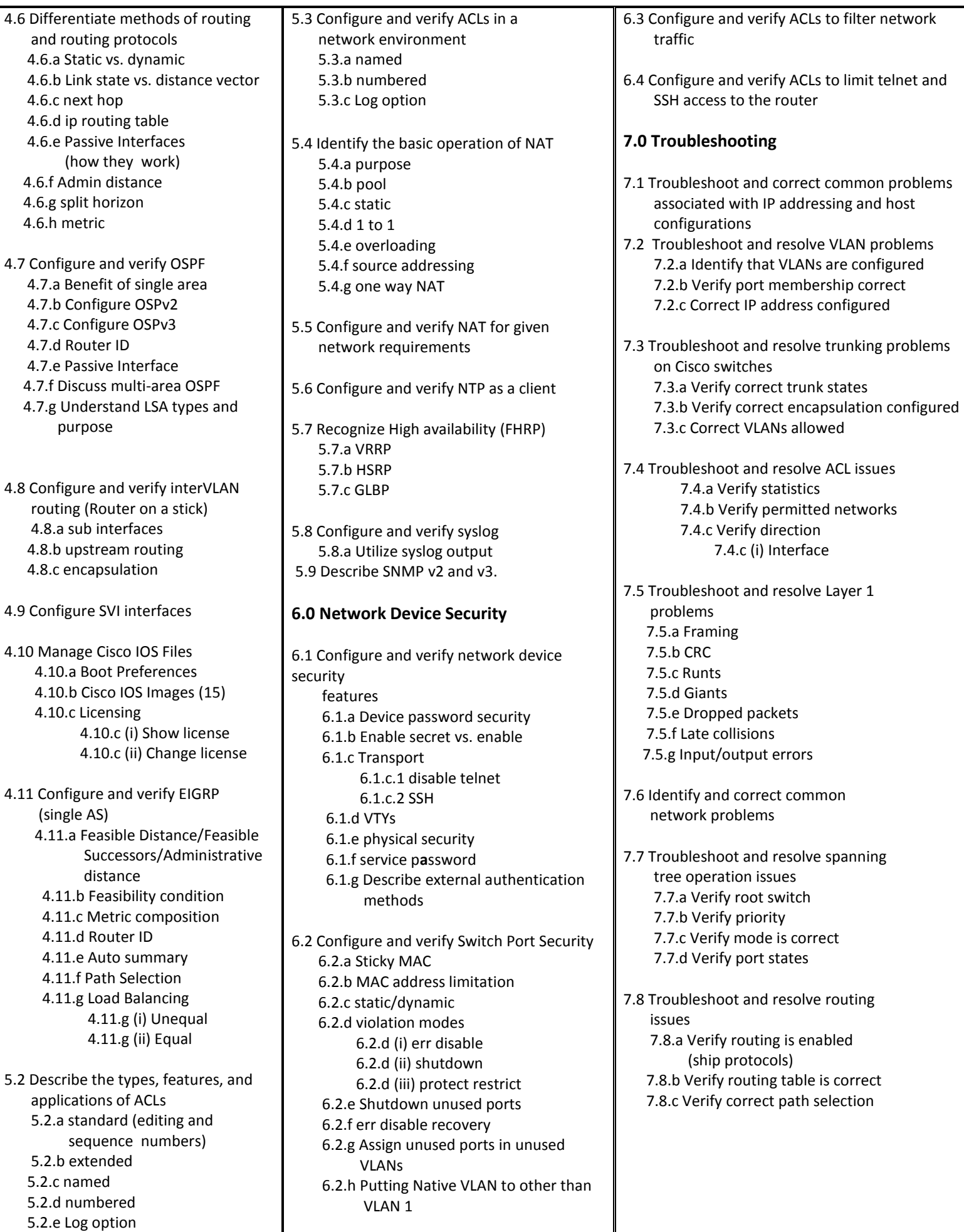

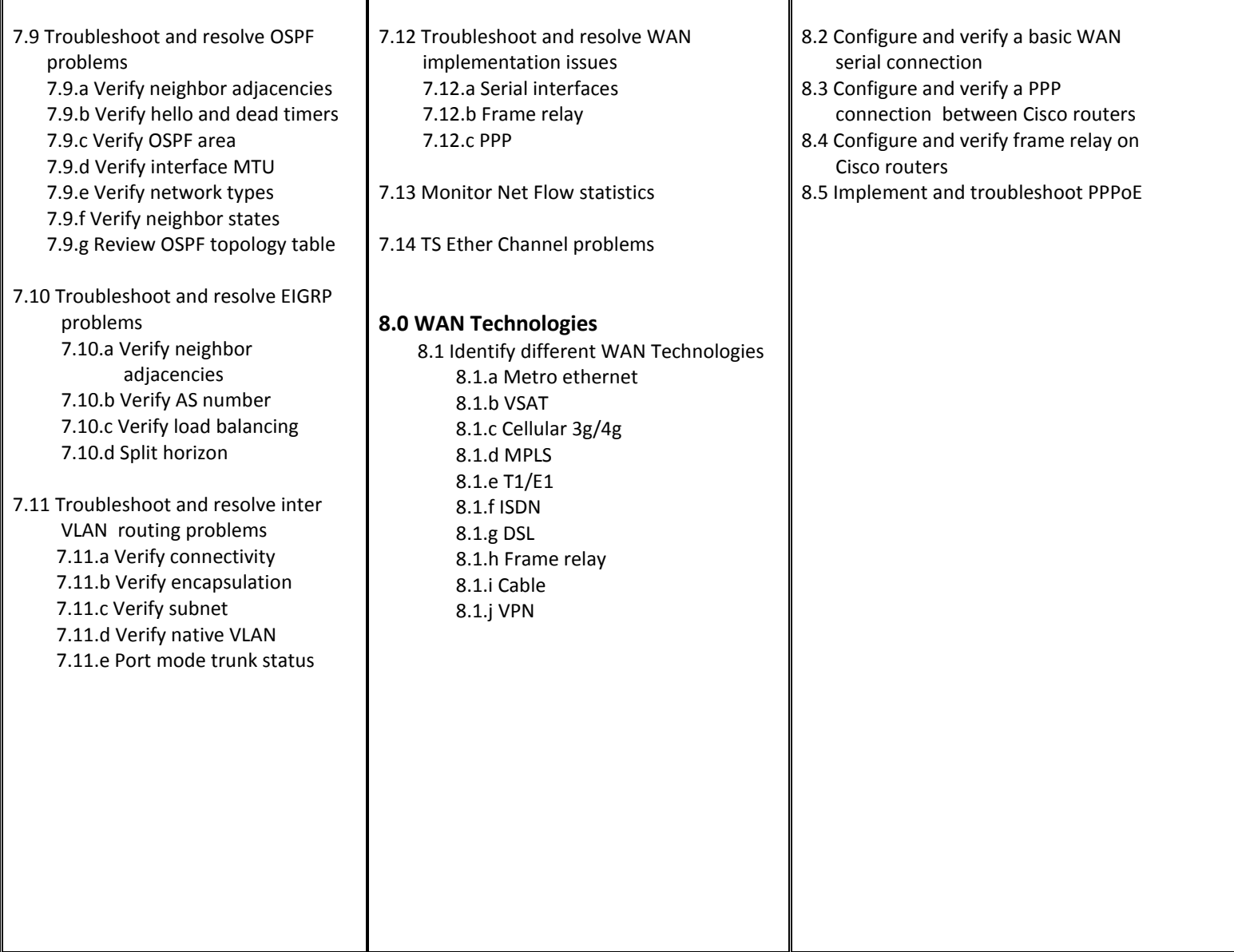

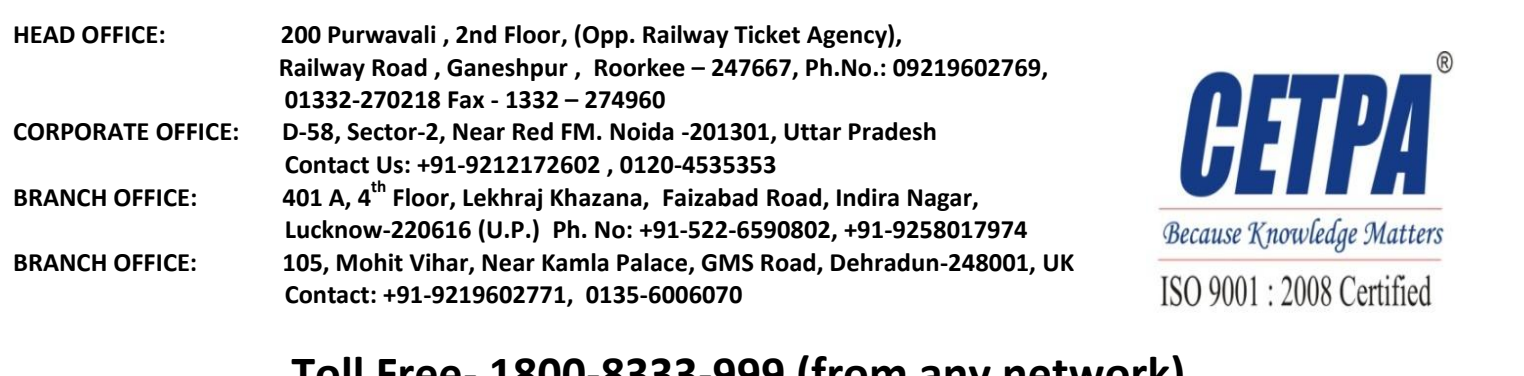

## **Toll Free- 1800-8333-999 (from any network)**